E0600003901

## **BARBER - 5.30.060007804**

Subject to Protective Order - Williams v. Remington

1999.

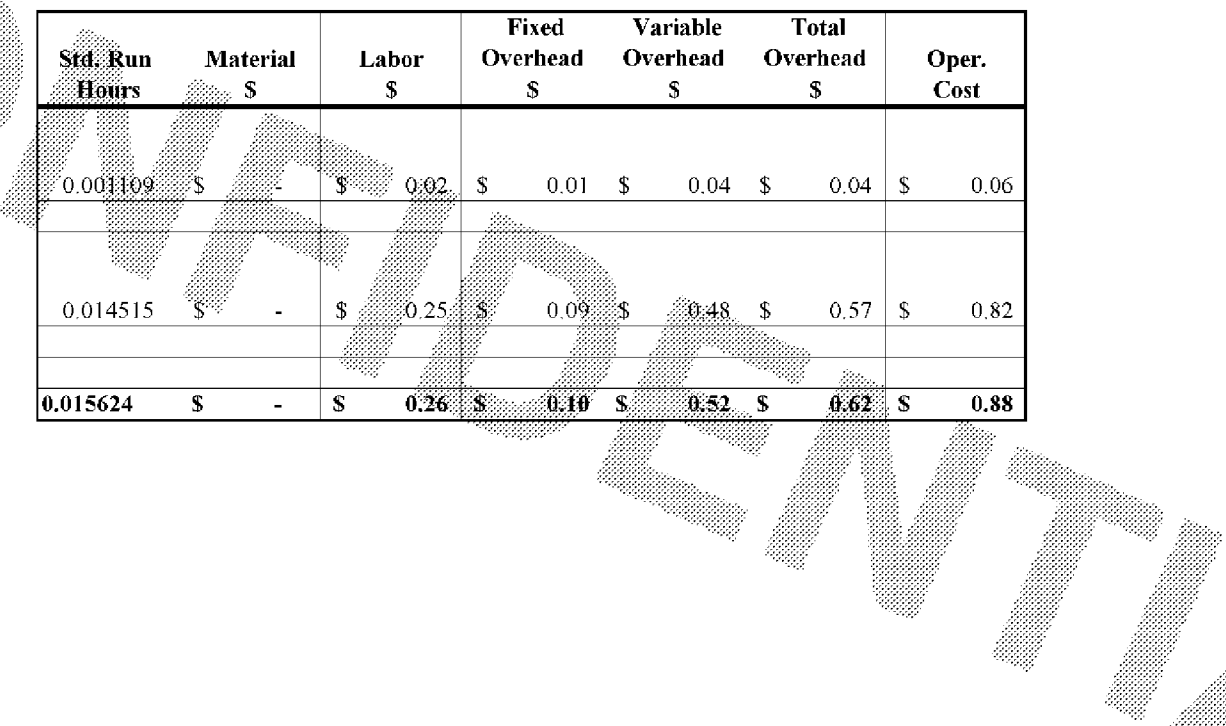

 $~\sim$ AUTOFILE

4

X